#### **Web Services Bootcamp: Adding Value to Library Apps & Services**

Jason A. Clark Head of Digital Access and Web Services Montana State University Libraries

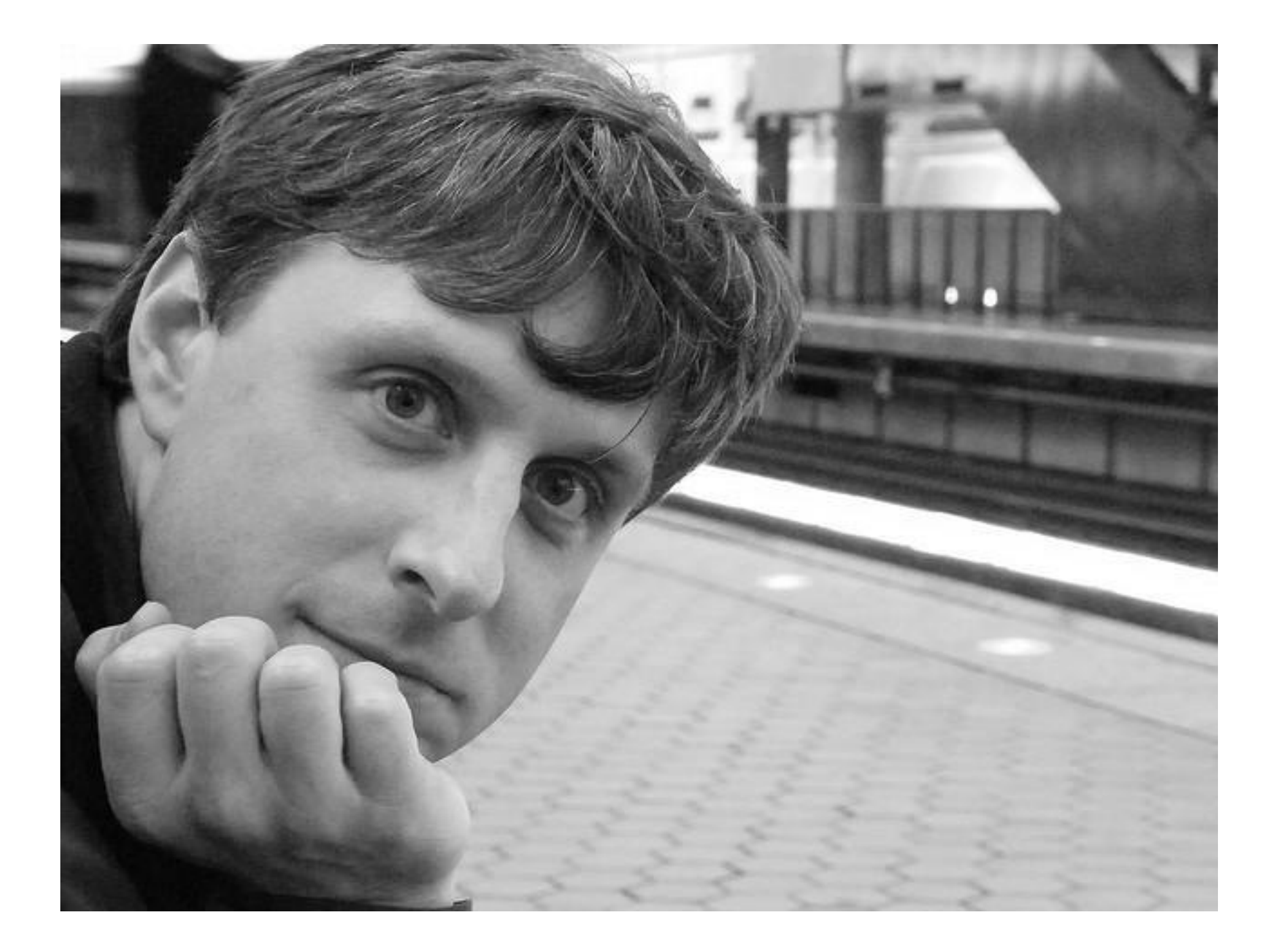

# A quick look ahead…

- •Why web services for libraries?
- •What do we gain in the move to "mashup"?
- •Define the major terms of web services
- •Resources for learning: wizard and tools (Yahoo Pipes, Google Code Playground)
- •Code samples for downloading and practicing

# Questions?

- Ask anytime during the presentation
- **This can be heady stuff**
- •twitter.com/jaclark or email

### Web as Platform

**• Tim O'Reilly's concept for Web 2.0** 

[oreilly.com/web2/archive/what-is-web-20.html](http://oreilly.com/web2/archive/what-is-web-20.html)

- •software written above level of single device
- lightweight programming models
- •small pieces, loosely joined

### Web as Platform

#### •Examples

o[www.lib.montana.edu/channel/](http://www.lib.montana.edu/channel/)

o[www.lib.montana.edu/beta/bookme/](http://www.lib.montana.edu/beta/bookme/)

#### Terms: API

What is an API?

An application programming interface (or API) is a way for developers to access parts of a remote web site and integrate it with their own site.

MSU Libraries "lofiAPI"[www.lib.montana.edu/~jason/files/api/lofi/](http://www.lib.montana.edu/~jason/files/api/lofi/) 

#### Terms: Web Service

What is a Web Service?

- •Broader term
- •Public interface (API)
- •Provides access to data and/or procedures
- •On a remote/external system (usually)
- •Use structured data for data exchange (often XML)

## Terms: Mashup

What is a mashup?

A Web application that uses and/or combines data from multiple sources within a single tool.Trendsmap[trendsmap.com](http://trendsmap.com/)

#### Terms: Structured Data

Structured data = XML and JSON

- •Extensible Mark-up Language and Javascript Object **Notation**
- •Flexible mark-up languages
- •Lightweight and easy to parse
- •Allow communication between disparate systems

#### Terms: POST and GET

Two primary verbs for web services actions

- •POST data to a web service
- •GET data from a web service
- Read and Write actions

# Why use Web Services?

- •Access to content/data stores you could not otherwise provide (zip codes, news, pictures, reviews, etc.)
- •Enhance site with a service that is not feasible for you to provide (maps, search, products, etc.)
- •Combine these services into a seamless service you provide (mashups)

# Provide Web Services?

• You have a service that benefits your users best if they can get to their data from outside the application

• You want others to use your data store in their applications

# Available Web Services

- •Google
- •Yahoo!
- •Amazon
- •eBay
- •Flickr, Instagram
- •New York Times
- •Google App Engine (code.google.com/appengine/)
- Netflix
- •iTunes
- •YouTube
- •pinboard.in
- •Many more...

# Top Mashup Types recent

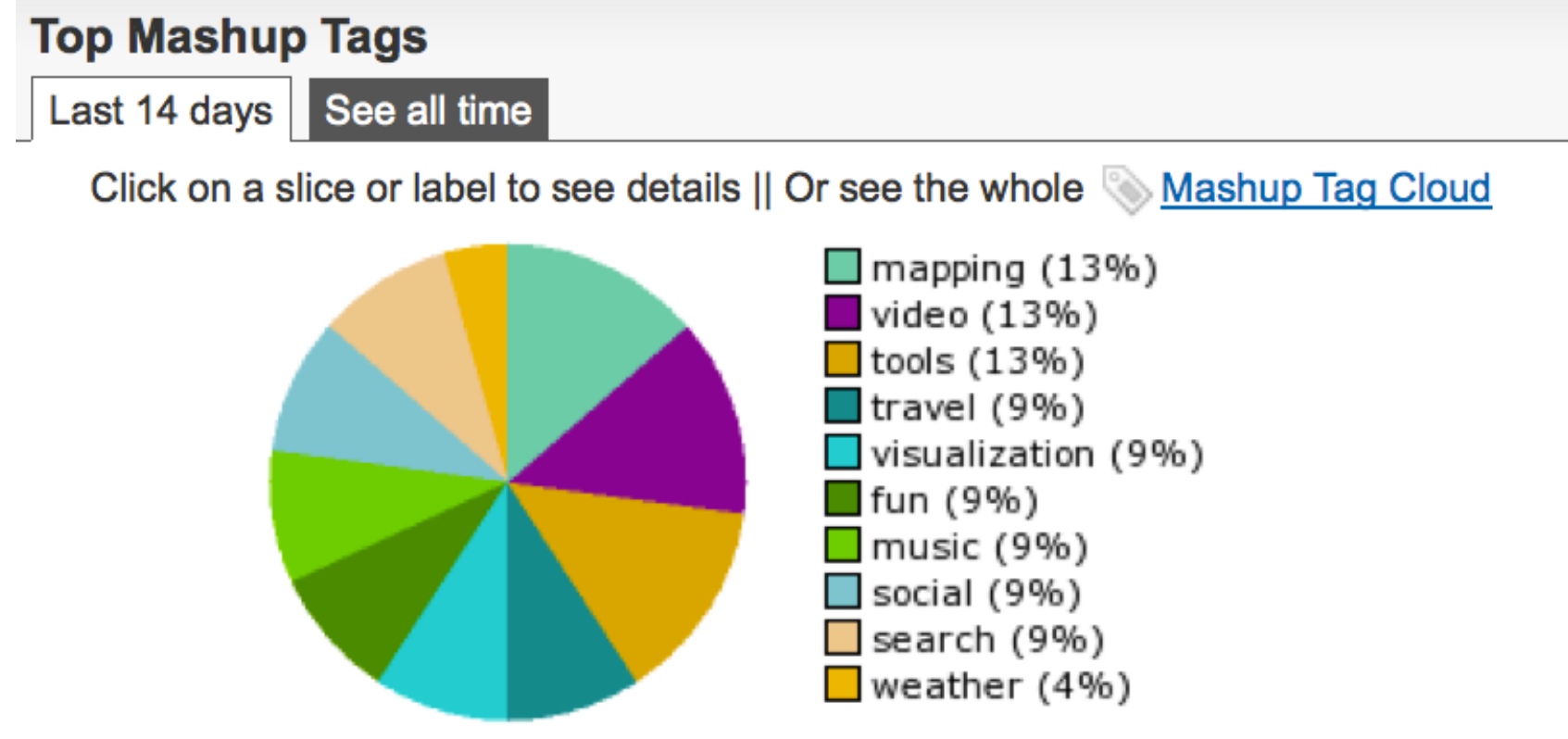

ProgrammableWeb.com 04/10/13

# Top Mashup Types

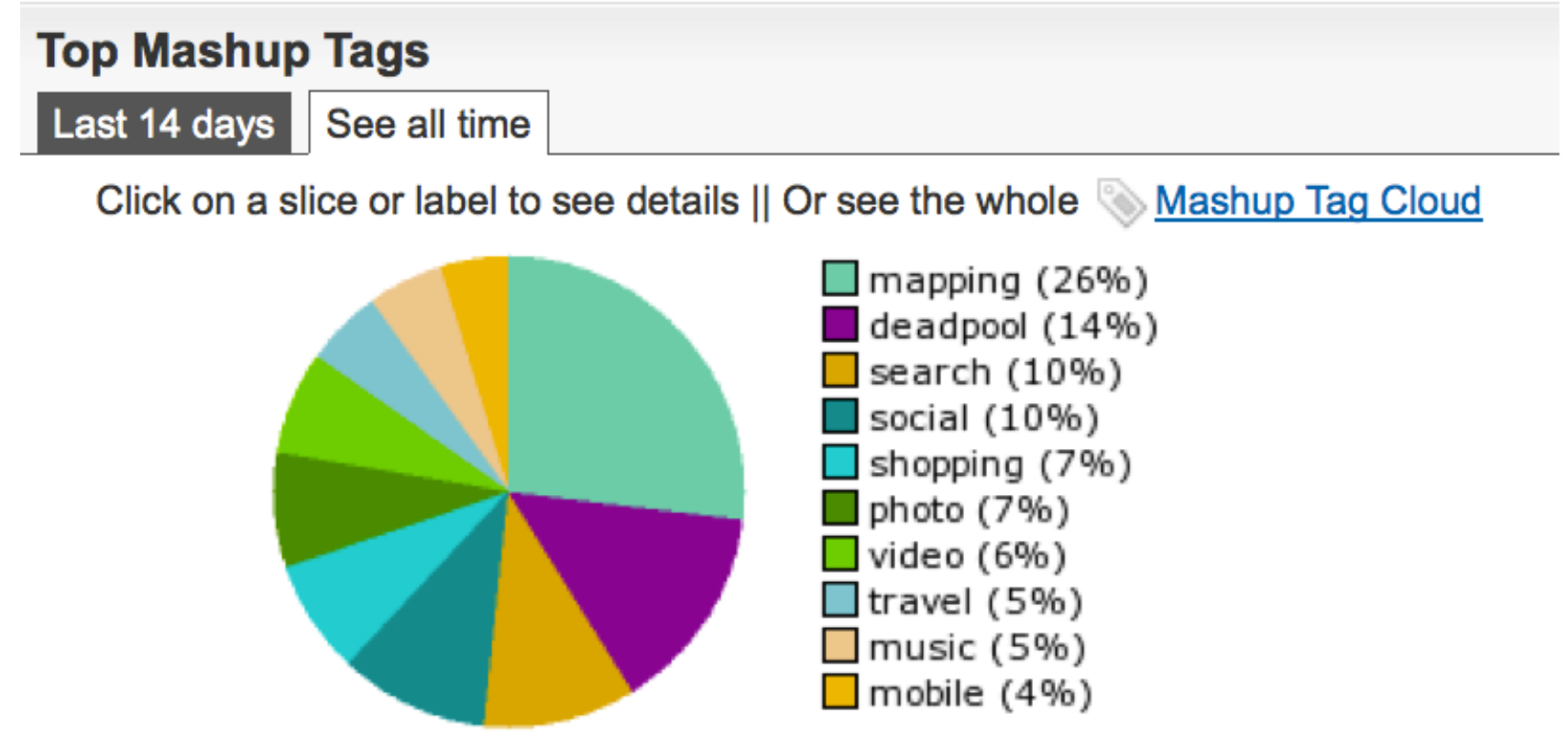

ProgrammableWeb.com 04/10/13

# You'd be surprised...

- •AllCDCovers.com <http://www.allcdcovers.com/api>
- •ISBNdb.com <http://isbndb.com/docs/api/index.html>
- •OpenDOAR <http://www.opendoar.org/tools/api.html>
- arXiv.org [http://export.arxiv.org/api\\_help/](http://export.arxiv.org/api_help/)
- •Google Book Search APIs http:code.google.com/apis/books
- •LibraryThing APIs http://www.librarything.com/services
- •WorldCat Search API http://www.worldcat.org/devet/wiki/SearchAPIDetails
- •Open Library API http://openlibrary.org/dev/docs/api
- \* See ProgrammableWeb <http://www.programmableweb.com/apis/directory>

# Types of Web Services

- •SOAP
- •XML-RPC
- •REST

# What is SOAP?

- •An acronym for Simple Object Access Protocol
- •Version 1.2 of the W3C recommendation
- dropped the acronym
- •Specification maintained at w3.org
- •There's nothing simple about SOAP!

# Using SOAP

- Send a message specifying an action to take, including data for the action
- •Receive a return value from the action
- Most SOAP services provide a WSDL file to describe the actions provided by the service

# What's WSDL?

- •Web Services Description Language
- •XML mark-up for describing the functionality provided by a SOAP service

# SOAP Example

EBAY wsdl

<http://api.google.com/GoogleSearch.wsdl><?xml version="1.0"

encoding="UTF-8"?><SOAP-ENV:Envelope xmlns:SOAP-ENV="http://schemas.xmlsoap.org/soap/envelope/"xmlns:ns1="urn:ebay:apis:eBL

BaseComponents"><SOAP-ENV:Header>

...</SOAP-ENV:Header><SOAP-

ENV:Body><ns1:GetSearchResultsRequest><ns1:Version>425</ns1:Version><ns 1:Query>\*</ns1:Query><ns1:TotalOnly>true</ns1:TotalOnly></ns1:GetSearchRes ultsRequest></SOAP-ENV:Body></SOAP-ENV:Envelope>

# SOAP: Final Thoughts

- •Complex
- •Messaging and Data mingled
- •Usually seen in software APIs, but many scripting languages have libraries
- •Google API has moved away from it

## What is XML-RPC

- •XML Remote Procedure Call
- •Specification maintained at xmlrpc.com
- •Provides a means to call methods/procedures on a remote server and make changes and/or retrieve data
- An early specification

# Using XML-RPC

- Most common implementation of XML-RPC used today is that of blog ping services
- •Technorati, Flickr, FeedBurner, others?

# XML-RPC: Final Thoughts

- •An updating protocol
- •Early adoption, but little recent development

# What is REST?

- The greatest thing since sliced...
- •Representational State Transfer
- •Unique data resources with addresses

# Theory of REST

- •Focus on diversity of resources (nouns), not actions (verbs)
- •Every resource is uniquely addressable
- •All resources share the same constrained interface for transfer of state (actions)
- •Must be stateless, cacheable, and layered

# REST = Web Protocol

Web As Prime Example

- •URLs uniquely address resources
- •HTTP methods (GET, POST, HEAD, etc.) and content types provide a constrained interface
- •All transactions are atomic
- •HTTP provides cache control

# REST: Final Thoughts

- •Similarity to web easy to understand
- •URL is the method
- Most popular type of web service

#### Formats for Data from Web Services

•XML

- oLots of different formats
- oCan use a particular standard
	- MARC XML
	- **Dublin Core**
	- **RSS**
	- Atom

oOr may be a proprietary format

•JSON (Javascript Object Notation)

overy popular

oeasy to use with Javascript

ocan be simpler to work with

•HTML

# Web Services in Libraries

- •Vendors: LibGuides, Serial Solutions, ExLibris
- •Repository66: mash-up of OpenDOAR data with Google Maps and repository growth charts from ROAR, developed by Stuart Lewis of the University of Aberystwyth, Wales http://maps.repository66.org/
- •lofiAPI: MSU Libraries (ETD, RMT)
- •MSU Library Lifestream: RSS services (Twitter, del.icio.us, last.fm, MSU Library Blog)
- •Bento Box Search Interface at NCSU Libraries
	- <sup>o</sup> <www.lib.ncsu.edu/search/?q=laser>

# Web Services in Libraries

- •Web Services from OCLC
	- o[WorldCat Search API](http://worldcat.org/devnet/wiki/SearchAPIDetails)
	- o[xISBN](http://www.worldcat.org/affiliate/webservices/xisbn/app.jsp)
	- o[xISSN](http://xissn.worldcat.org/xissnadmin/index.htm)
	- oWorldCat Registry [\(Registry Search](http://www.worldcat.org/wcpa/servlet/org.oclc.lac.affiliate.GetSearchBox?atype=regsearch) and [Registry Detail](http://www.worldcat.org/wcpa/servlet/org.oclc.lac.affiliate.GetSearchBox?atype=regdetail))
	- o[WorldCat Identities](http://www.worldcat.org/identities/)
	- o[Virtual International Authority File](http://www.oclc.org/research/projects/viaf/)
	- o[Terminology Services](http://tspilot.oclc.org/resources/index.html)
- •[LibraryThing API](http://www.librarything.com/services/)
- **[Google Book API](http://code.google.com/apis/books/docs/getting-started.html)**
- •[Open Library API](http://openlibrary.org/dev/docs/api)

## Under the hood...

Making the examples work... a closer look at the web services handout.

Which examples do you want to talk about?

- Yahoo Pipes
- Google Code Playground
- Basic API examples

## What I've Learned

- Web services are closed source software
- •Documentation and online support is vital
- •Debugging can be hard
- •Similarities to common protocols are important
- Practice and finding your development kit is essential

#### Google code Code Playground

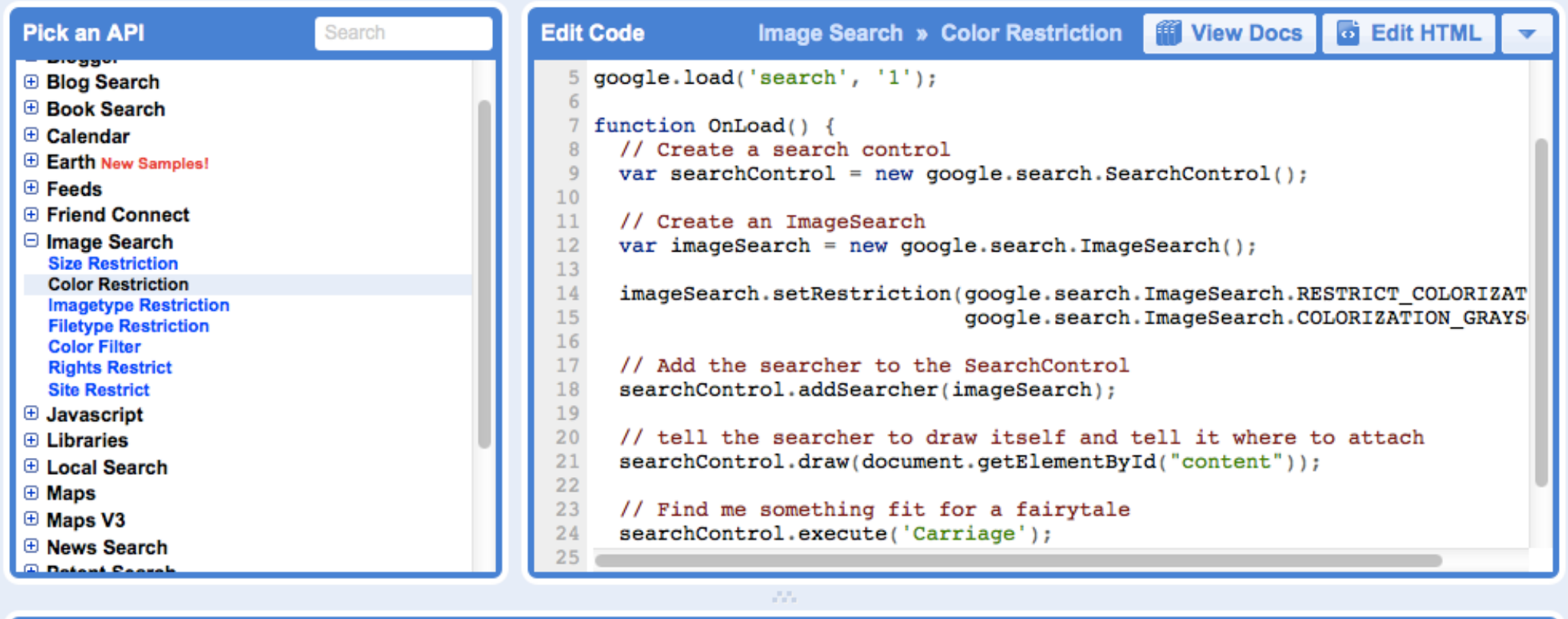

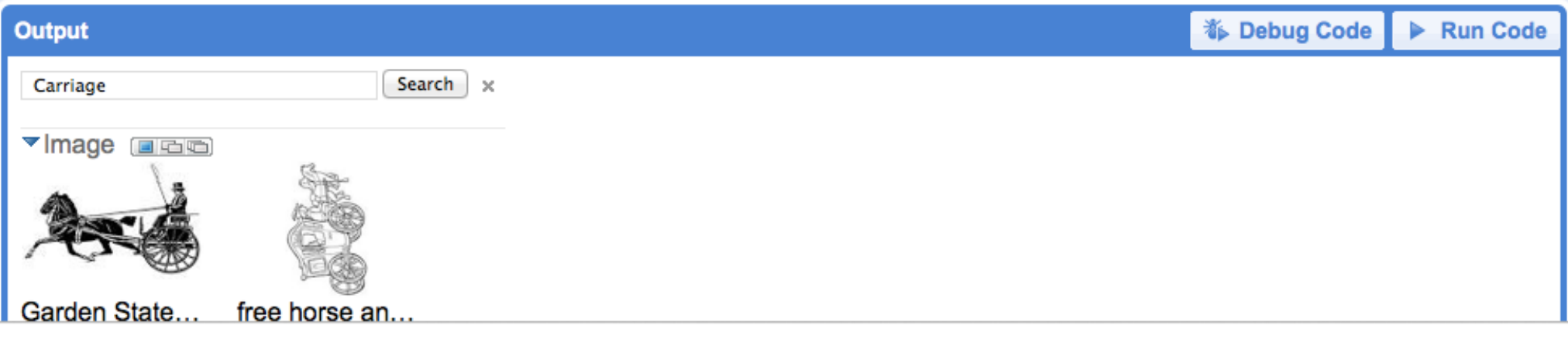

# jsFiddle

- Can edit javascript and jquery scripts without a web server
- •Can share code examples
- •http://jsfiddle.net/libdevel/4HbhB/7/

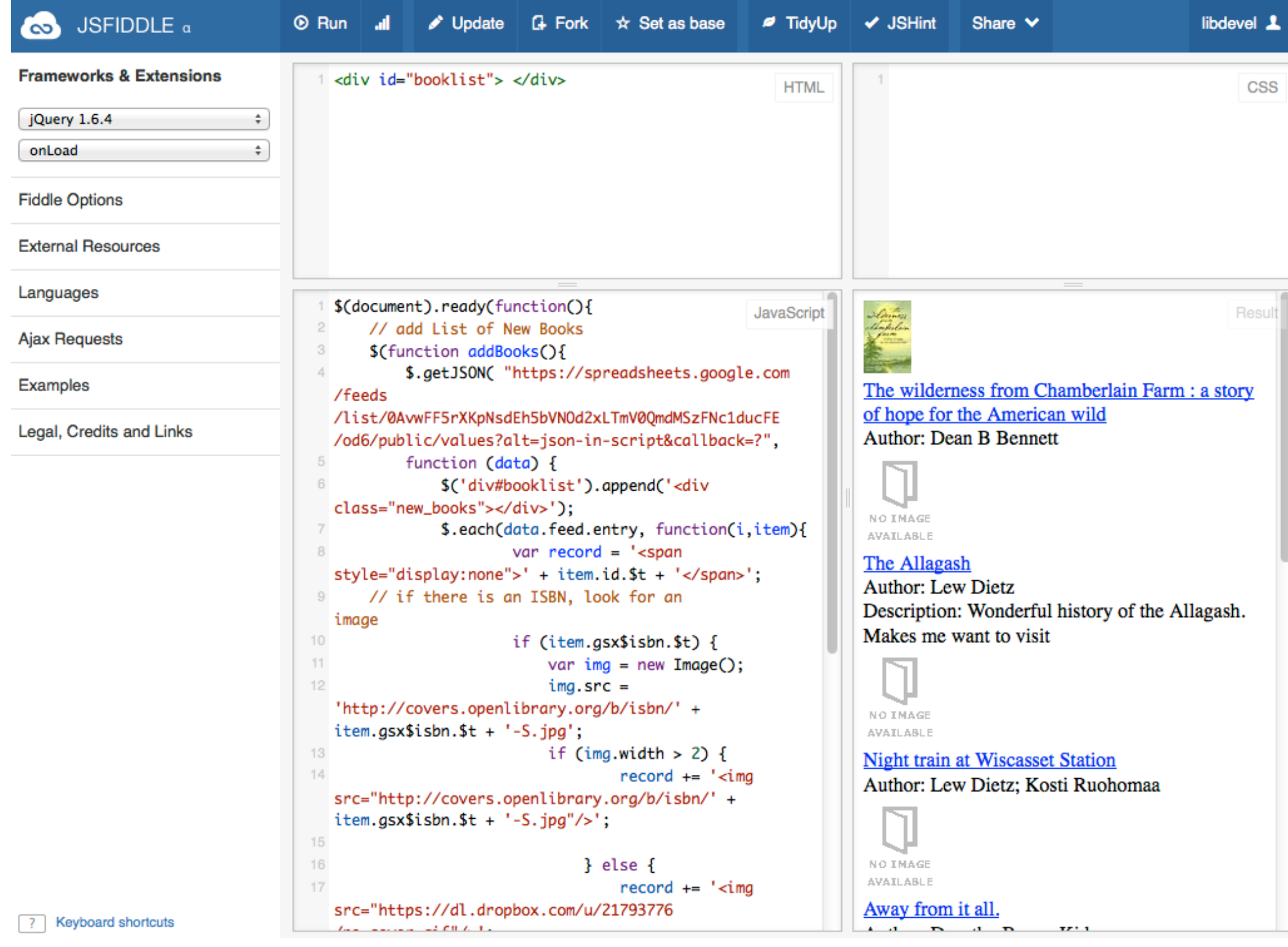

# Last thoughts...

- •This stuff is becoming mature.
- •Digital Library Federation API recommendation
- •Library mashups are here WorldCat widget for **Wordpress**

# Contact Information

#### **Jason A. Clark**

Head of Digital Access and Web Services Montana State University Libraries jaclark@montana.edu <www.jasonclark.info> [twitter.com/jaclark](https://twitter.com/jaclark) 406-994-6801